# About This Manual

This section discusses the objectives, audience, organization, and conventions of the *Router Products Command Reference* publication.

#### **Document Objectives**

This publication provides an in-depth description of the commands necessary for configuring and maintaining your router. It describes tasks only in the context of using a particular command; it does not describe how the tasks interrelate or provide comprehensive configuration examples. It can be used as a standalone reference manual or in conjunction with the *Router Products Configuration Guide*. Not all of the **debug** commands are included in this publication, but all of them can be found in the *Debug Command Reference* publication.

## Audience

This publication is intended as a standalone document for experienced network administrators who will be configuring and maintaining routers and would like to reference commands. For less-experienced users who need to understand the tasks as well as the commands, it is intended as a companion guide to the *Router Products Configuration Guide*.

## **Document Organization**

This publication is divided into six main parts. Each part comprises chapters describing related tasks or functions. The organization of parts and chapters in this publication matches the organization of parts and chapters in the *Router Products Configuration Guide*, except that this document contains appendixes. The parts in this publication are as follows:

- Part 1, "Product Introduction," contains an overview of the router and command descriptions for the system user interface and command parser.
- Part 2, "System and Interface Configuration and Management," describes the commands pertaining to system interfaces, system booting, terminal session and asynchronous lines, and also describes the command interpreter, or EXEC.
- Part 3, "Wide-Area Networking," describes the tasks pertaining to ATM, DDR, Frame Relay, HDLC, ISDN, PPP, SLIP, SMDS, and X.25. The chapters are arranged in alphabetical order for ease of use.

- Part 4, "Routing Protocols," contains chapters that describe the commands used to configure each supported network protocol. These protocols include Apollo Domain, AppleTalk, Banyan VINES, DECnet, IP, ISO CLNS, Novell IPX, and XNS (including Ungermann-Bass and 3Com variations). The chapters are arranged in alphabetical order for ease of use. The routing protocol commands, including IGRP, BGP, RIP, OSPF, IS-IS, and ISO-IGRP also are discussed.
- Part 5, "Bridging," contains chapters that describe the commands used to configure transparent bridging, source-route bridging, source-route transparent (SRT) bridging, and source-route translational bridging (SR/TLB) on our routers/bridges.
- Part 6, "IBM Networking," contains chapters that describe the commands used to configure the SDLC transport and serial tunneling mechanisms in an IBM local-area network. Also included are the commands for configuring the local acknowledgment feature, managing your sourceroute bridges with LAN Network Manager, and configuring SDLLC and QLLC conversion, our IBM network protocol translation features. The IBM Channel Attach chapter documents the Channel Interface Processor (CIP) commands.

The appendixes contain a list of references and recommended reading, Ethernet type codes, regular expressions, a table of the ASCII character set, a list of the Cisco 7000 processors as they relate to the modular products interface cards, and a description of features supported by IOS Release 10.2

#### **Document Conventions**

Software and hardware documentation uses the following conventions:

• The symbol ^ represents the Control key.

For example, the key combinations ^D and Ctrl-D mean hold down the Control key while you press the D key. Keys are indicated in capitals, but are not case sensitive.

• A string is defined as a nonquoted set of characters.

For example, when setting an SNMP community string to "public," do not use quotes around the string, or the string will include the quotation marks.

Command descriptions use these conventions:

- Commands and keywords are in **boldface** font.
- Arguments for which you supply values are in *italic* font.
- Optional elements are shown in square brackets ([]); alternative optional elements are separated by vertical bars (|).
- Alternative but required elements are grouped in braces ({ }) and separated by vertical bars (|).

Examples use these conventions:

- Examples that contain system prompts denote interactive sessions, indicating that the user enters commands at the prompt. The system prompt indicates the current command mode. For example, the prompt router(config)# indicates global configuration mode.
- Terminal sessions and information the system displays are in screen font.
- Information you enter is in **boldface** screen font.
- Nonprinting characters, such as passwords, are in angle brackets (<>).
- Default responses to system prompts are in square brackets ([]).
- Exclamation points (!) at the beginning of a line indicate a comment line. They are also displayed by the router for certain processes.

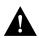

**Caution** Means *reader be careful*. In this situation, you might do something that could result in equipment damage or loss of data.

**Note** Means *reader take note*. Notes contain helpful suggestions or references to materials not contained in this manual.

The following illustration explains the fields on a typical command reference page:

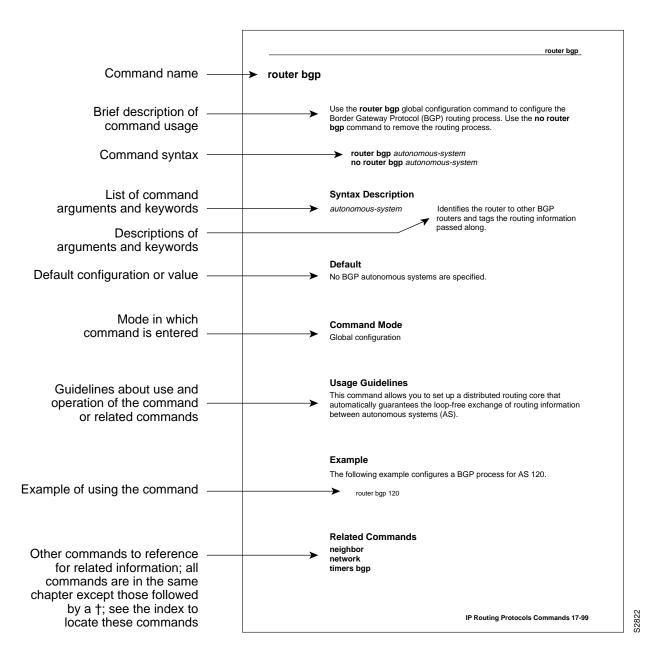

**Document Conventions**